Surname

**Centre** Number

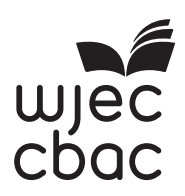

Other Names

### **GCSE – NEW**

3500U10-1

**MINIMULATE AND AN INCOMENTATION** 

### **COMPUTER SCIENCE Unit 1: Understanding Computer Science**

MONDAY, 13 MAY 2019 – MORNING

1 hour 45 minutes

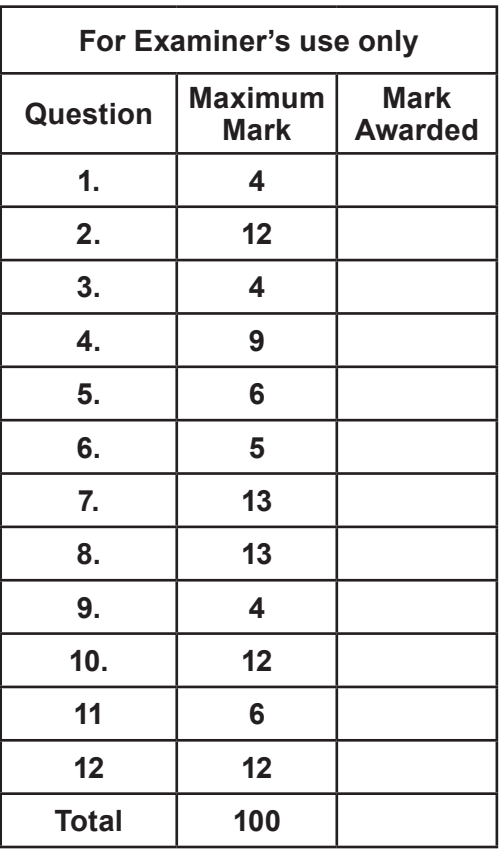

#### **INSTRUCTIONS TO CANDIDATES**

Use black ink or black ball-point pen.

Write your name, centre number and candidate number in the spaces at the top of this page.

Answer **all** questions.

Write your answers in the spaces provided in this booklet.

If you run out of space, use the continuation page(s) at the back of the booklet, taking care to number the question(s) correctly.

### **INFORMATION FOR CANDIDATES**

The number of marks is given in brackets at the end of each question or part-question.

The total number of marks is 100.

Some questions will require you to draw on your knowledge from multiple areas of your course of study.

#### *Answer* **all** *questions.*

**1.** The diagram shows the routing cost between each node for data transmitted on a certain network.

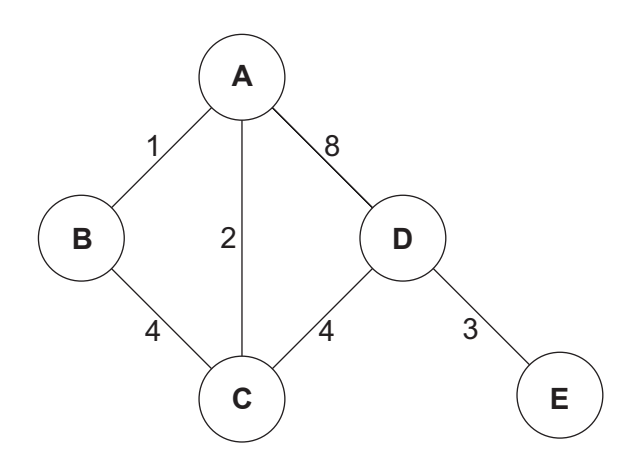

Complete the table, indicating the lowest cost routes from node **D** to each destination. One of the rows has been completed for you. [4]

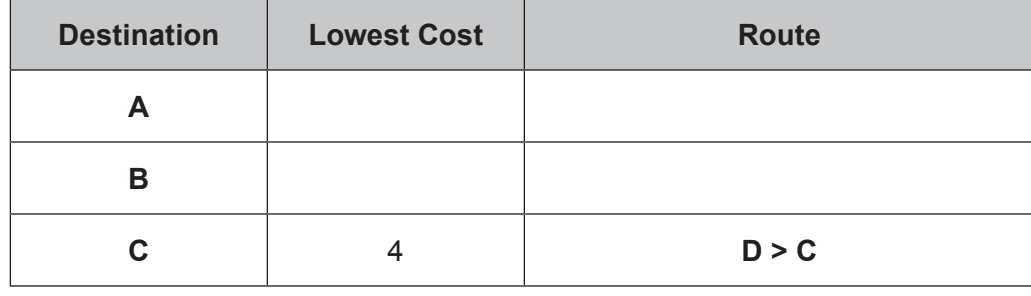

> 3500U101  $3500$ U101

**2.** The computer systems used at a school are starting to run slowly. The school is considering replacing their computers with one of the following:

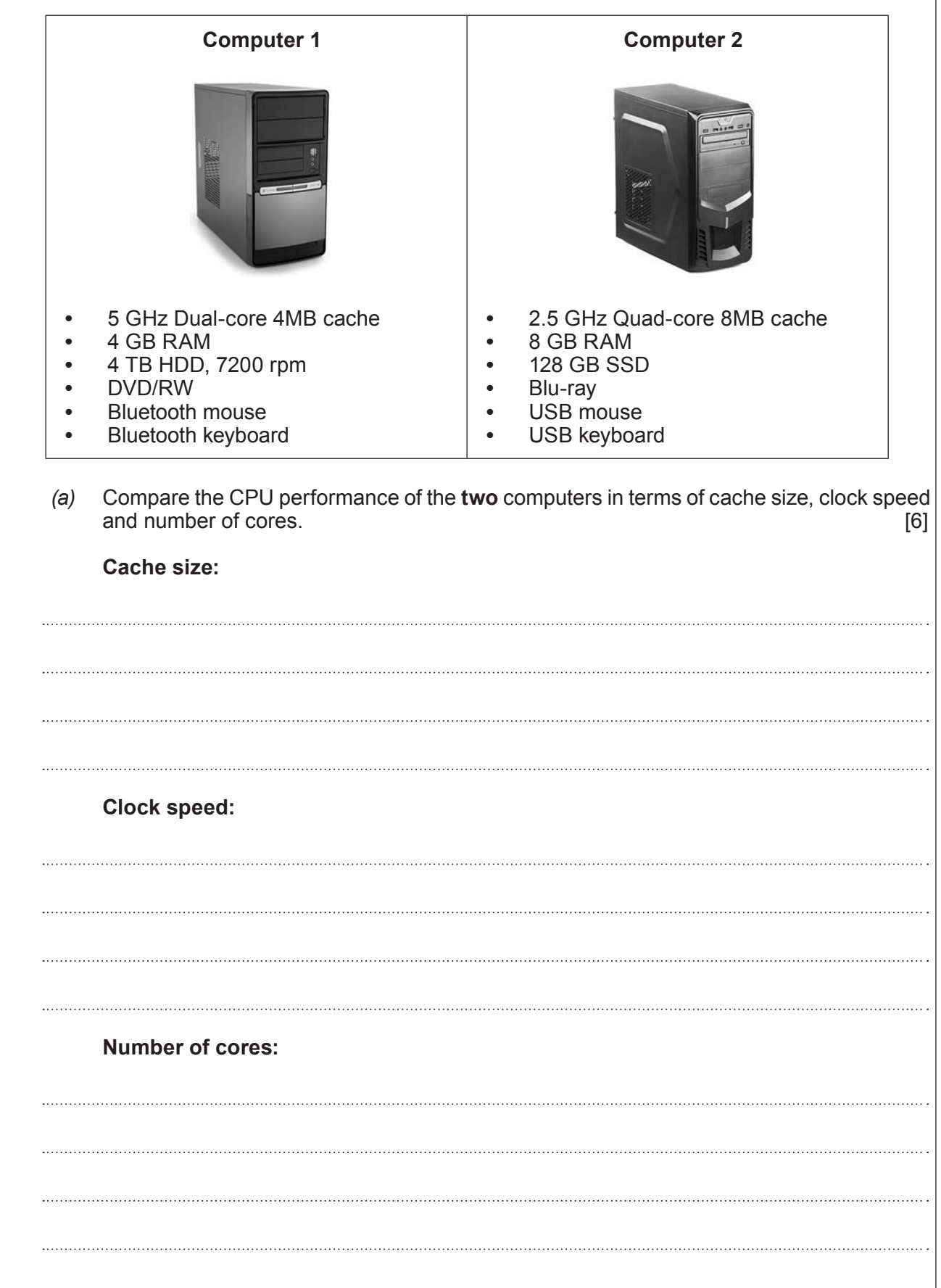

Examiner only *(b)* Compare the secondary storage devices used in the **two** computers. [6] 

# **BLANK PAGE**

**3.** *(a)* State the logical operator that has been used to produce the output in the following truth table. [1]

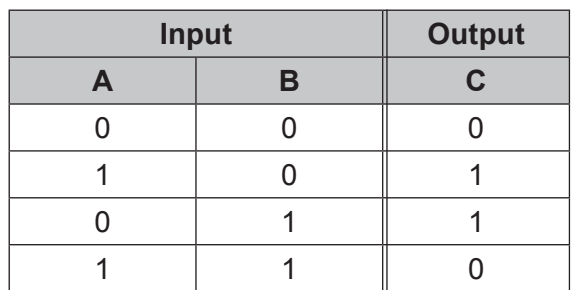

*(b)* State the logical operator that has been used to produce the output in the following truth table. [1]

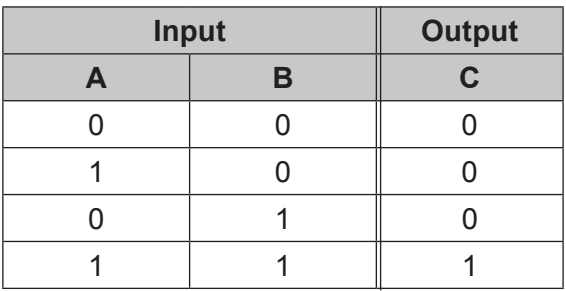

*(c)* **Tick** (√) the correct boxes below to show the Boolean expression that represents the function described by each truth table.

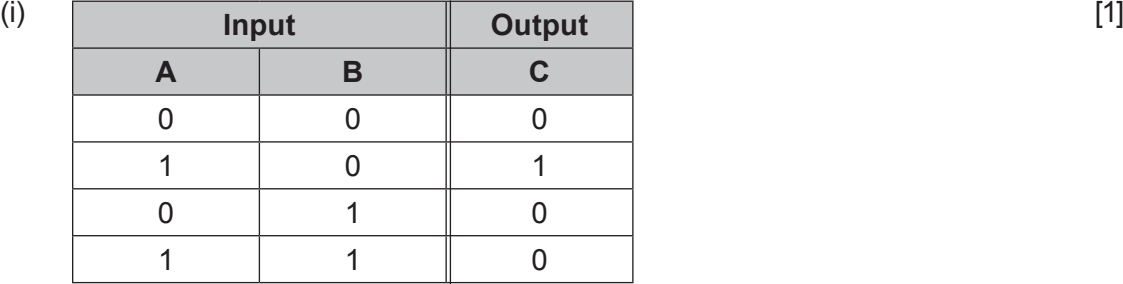

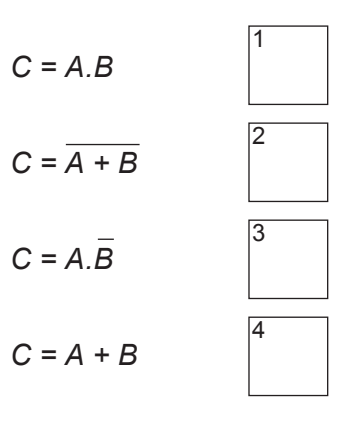

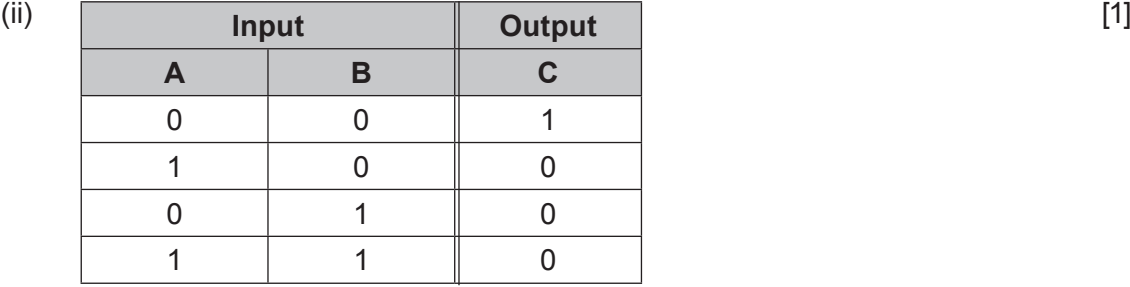

1

4

$$
C = A.B
$$

 $C =$ 

 $C =$ 

$$
\begin{array}{c|c}\n\overline{A+B} & \overline{2} \\
\hline\nA+B & \overline{3}\n\end{array}
$$

© WJEC CBAC Ltd.

$$
C = \overline{A.B}
$$

Examiner only

> 3500U101 3500U101<br>07

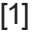

### **4.** Protocols provide an agreed set of rules to allow networked devices to communicate.

*(a)* **Tick** (√) the boxes to match the protocol with the correct description. [3]

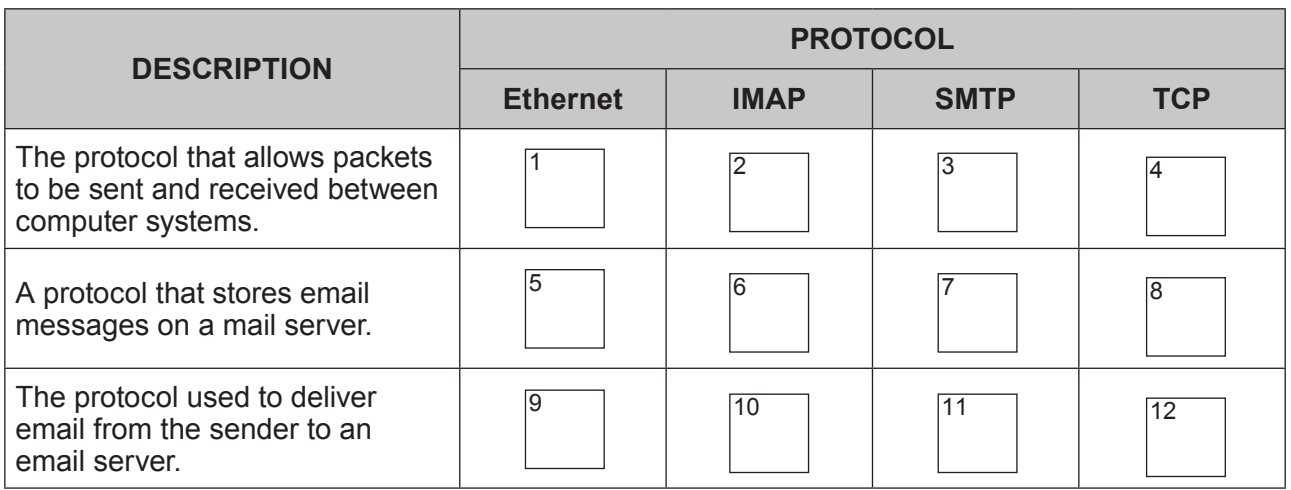

*(b)* Describe the network layer and physical layer in the TCP/IP 5-layer model for data  $t$ ransmission:

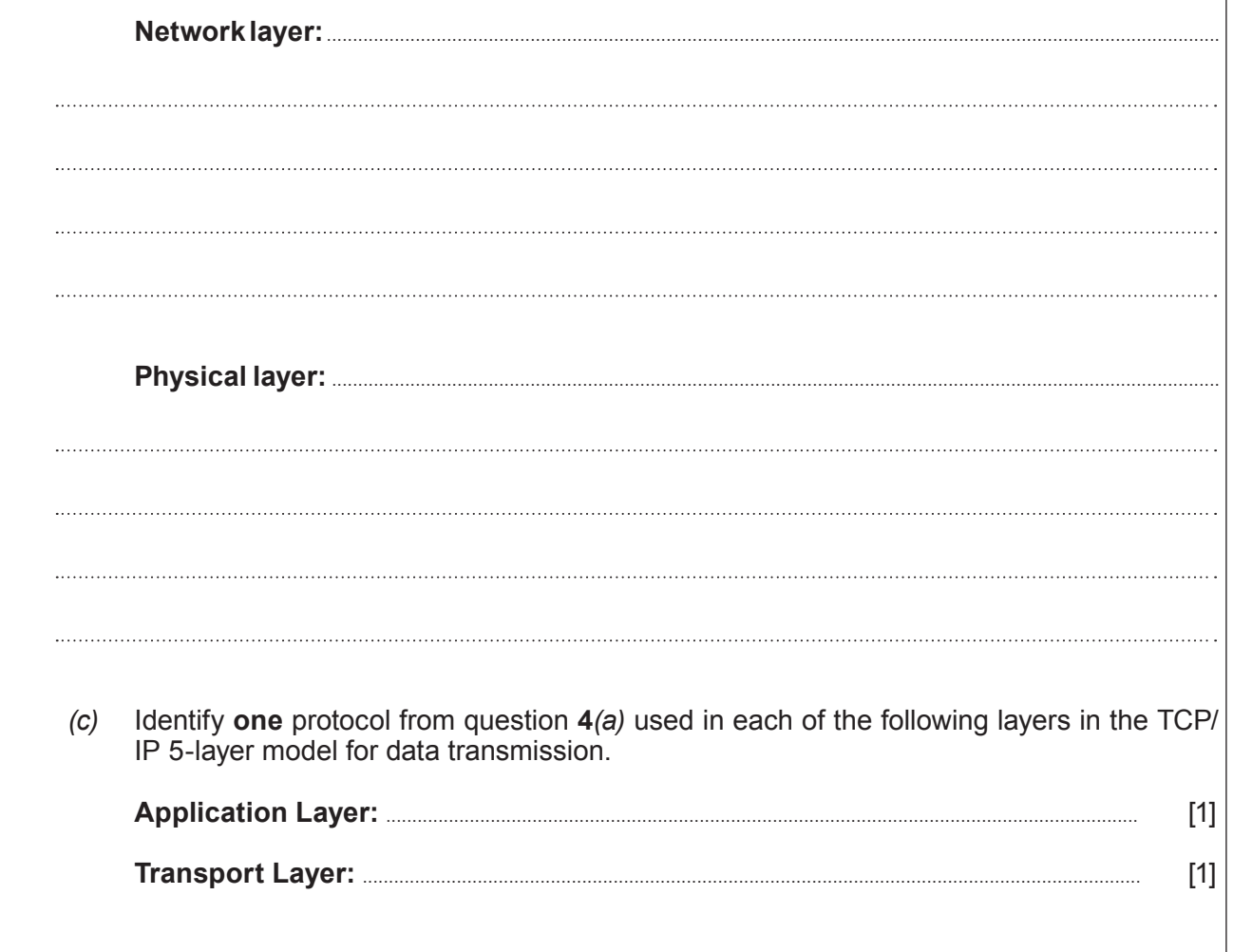

Examiner only

Examiner **5.** An example of an Integrated Development Environment (IDE) is shown. An IDE is a software application that provides programmers with facilities to develop software.

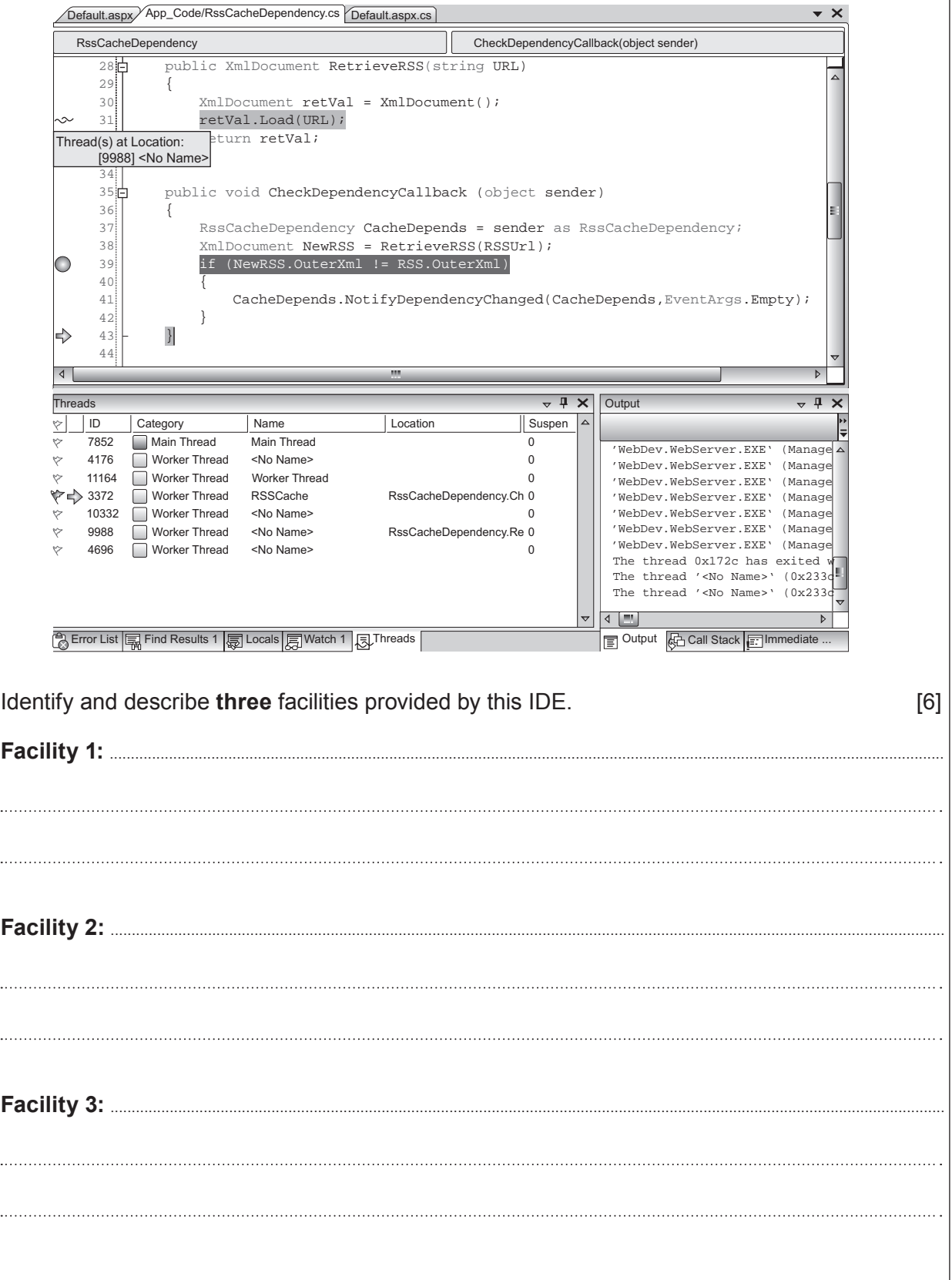

only

 $\ddot{\phantom{a}}$ 

 $\ddot{\phantom{a}}$ 

 $\ddot{\phantom{a}}$ 

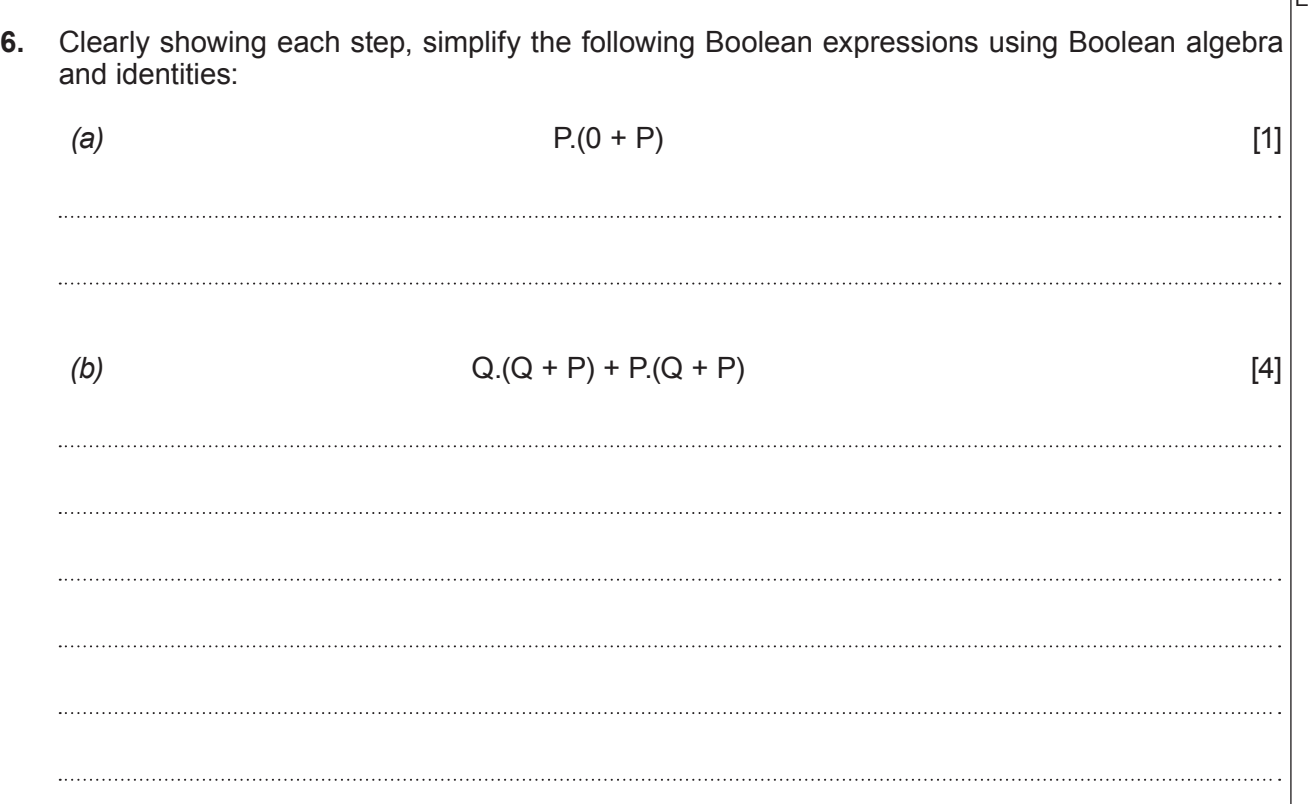

# **BLANK PAGE**

**Denary Hexadecimal**

Examiner only

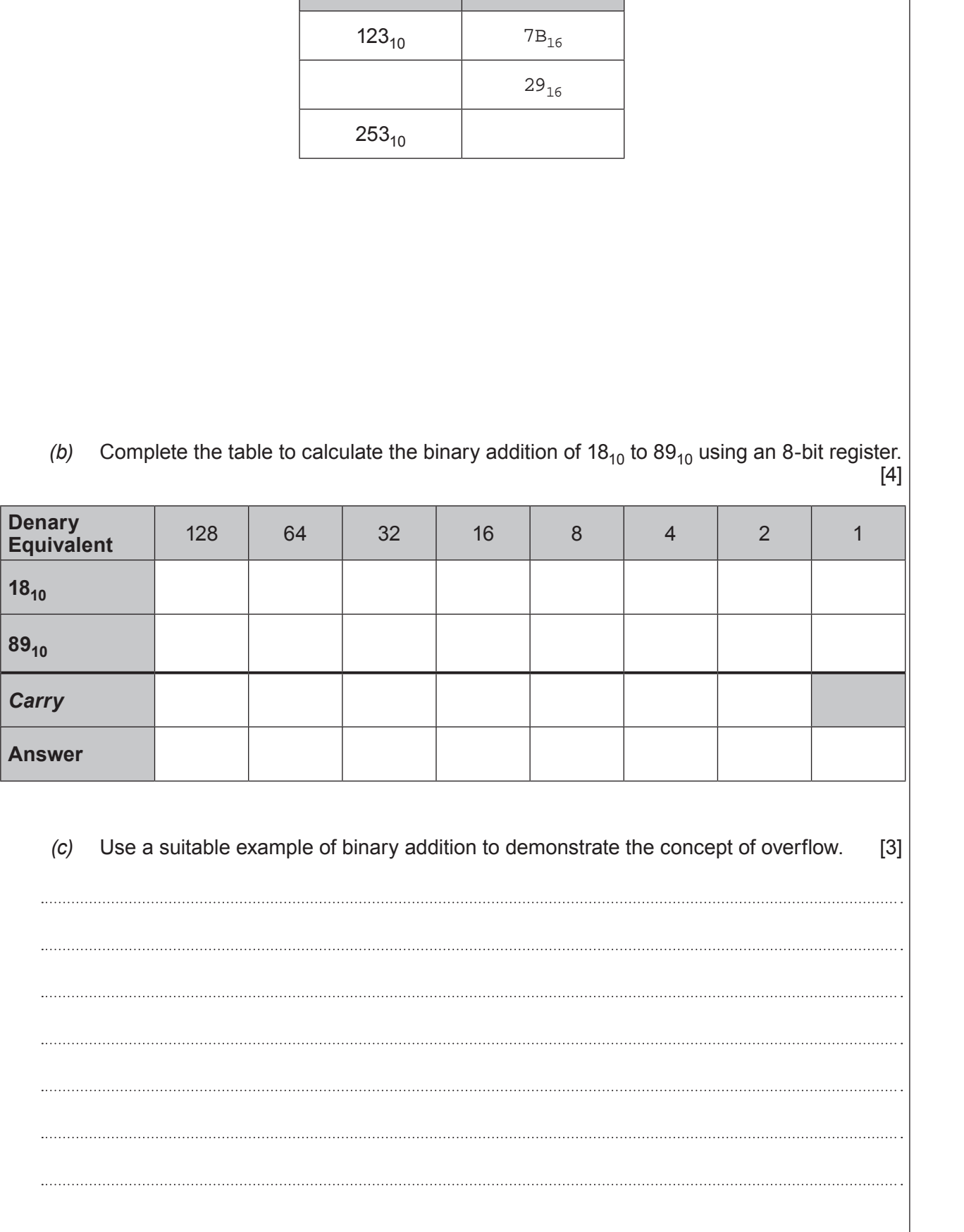

**7.** *(a)* Complete the table, converting between denary and hexadecimal numbers. [2]

© WJEC CBAC Ltd.

Examiner only *(d)* Perform arithmetic shifts and state the effect of each of these operations. (i) Arithmetic shift left by **one** place on  $01111001<sub>2</sub>$ . [2] (ii) Arithmetic shift right by **two** places on  $01100100<sub>2</sub>$ . [2] 

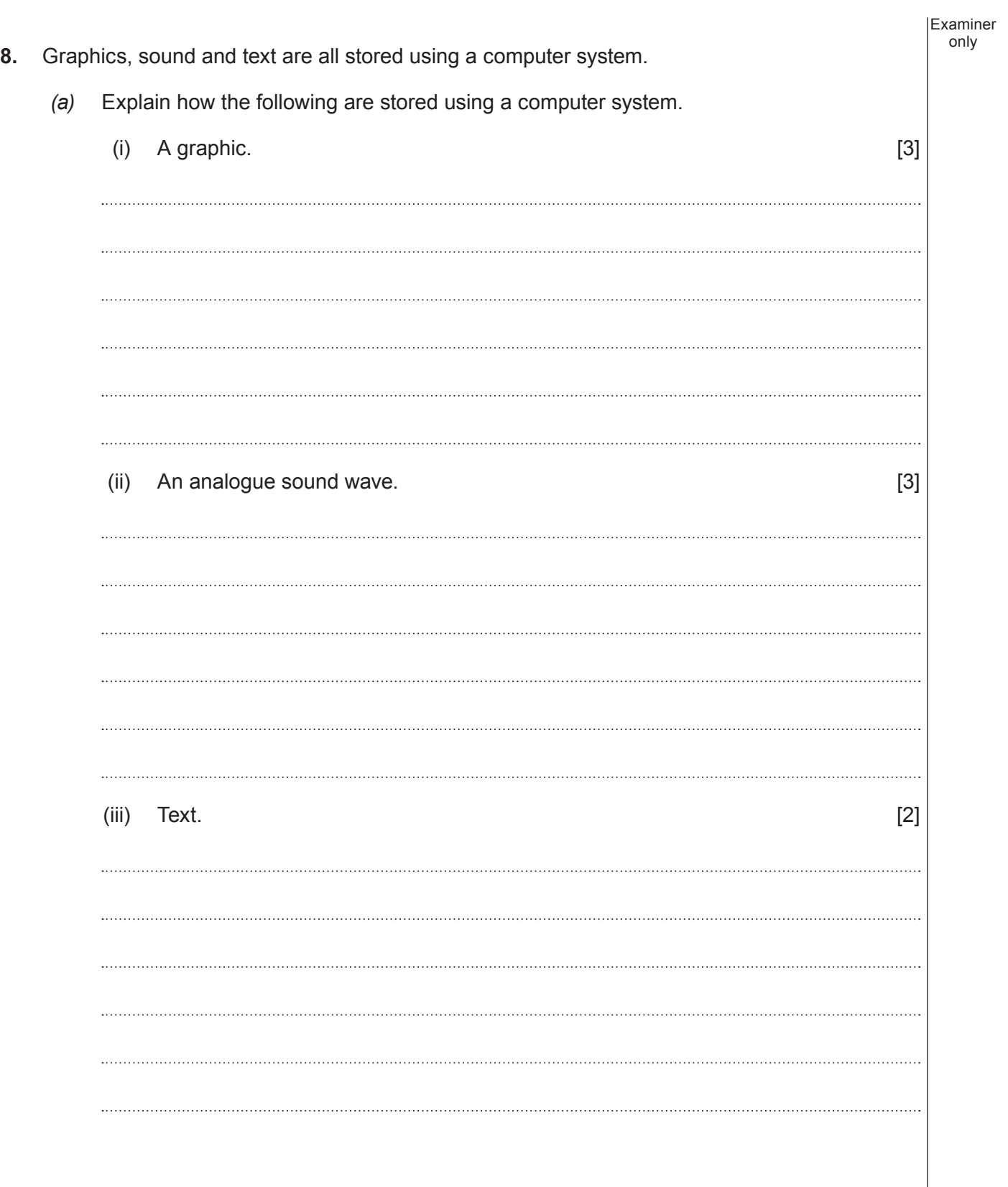

Examiner only *(b)* Lossy and lossless are two types of data compression used to compress digital graphics. A certain method uses the following compression ratios: **Lossy** 10:1 **Lossless** 10:9 (i) Calculate the resulting file size using each compression type for a 200 KB image. [2] **Lossy file size: ..................................................... Lossless file size: .....................................................** (ii) Explain why one of these compression types is unsuitable for a text document. [3]

Examiner only **9.** Explain the purpose and typical contents of an acceptable network use policy. [4]

# **BLANK PAGE**

17

(3500U10-1) **Turn over.**

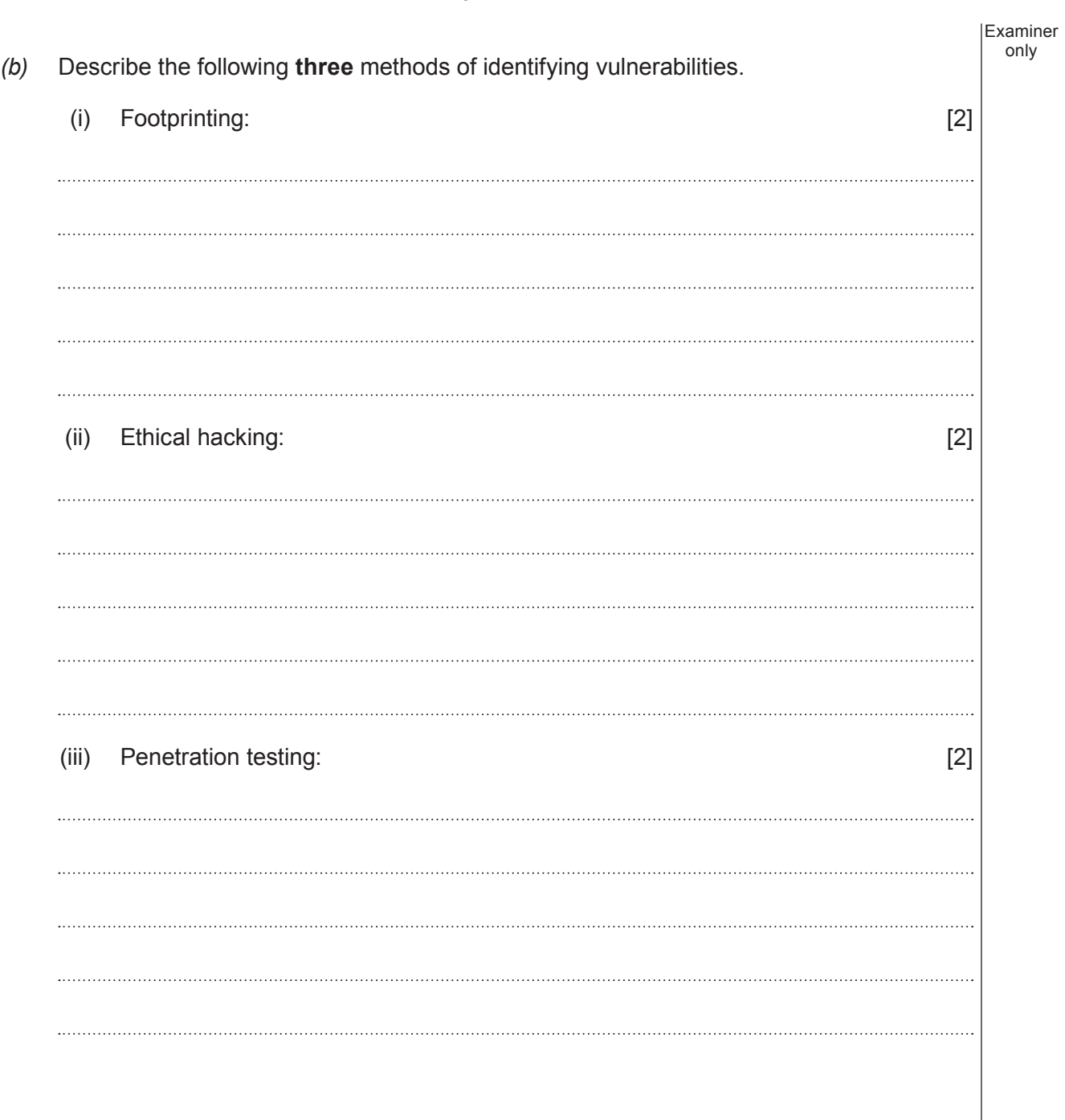

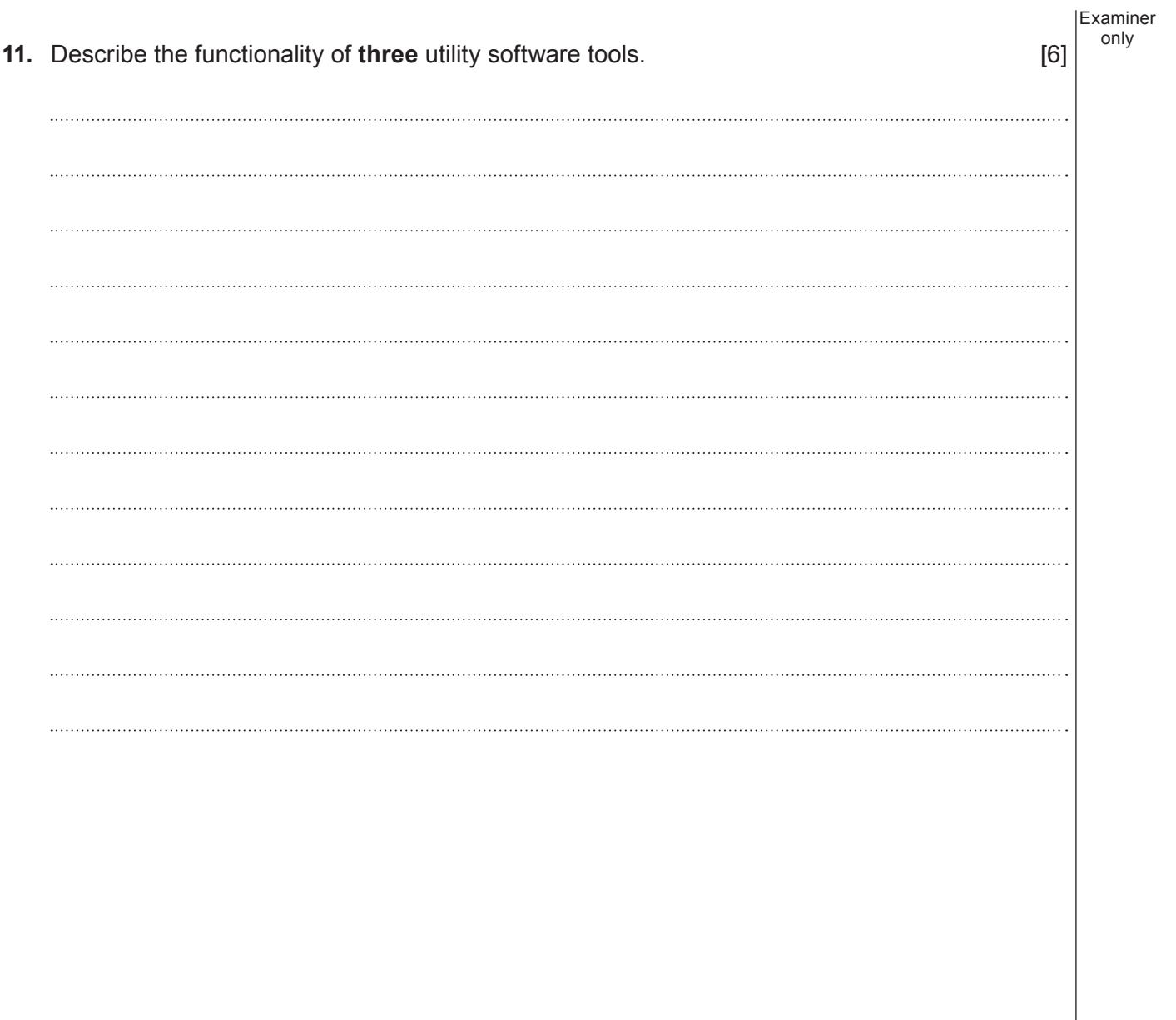

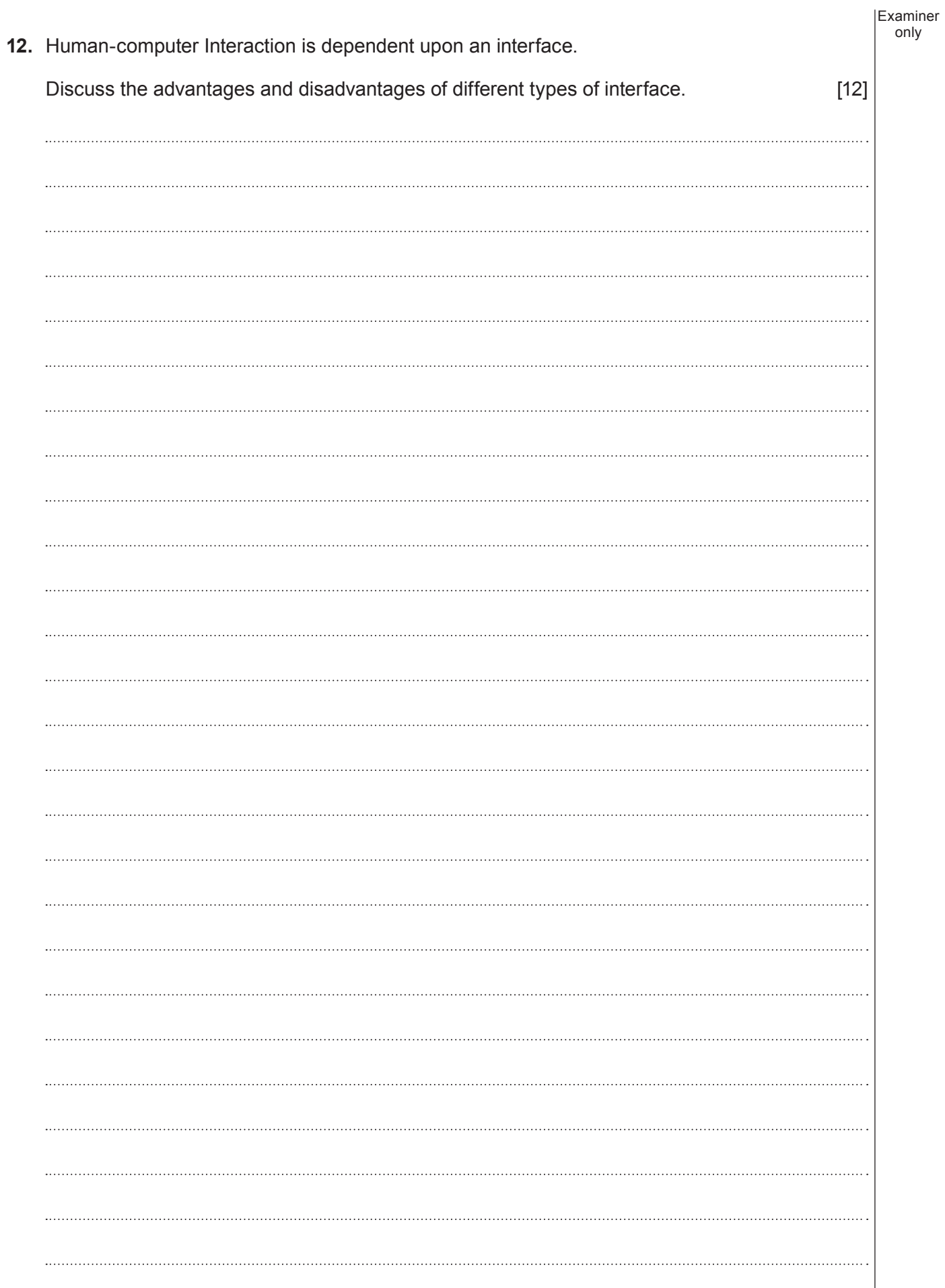

21

© WJEC CBAC Ltd.

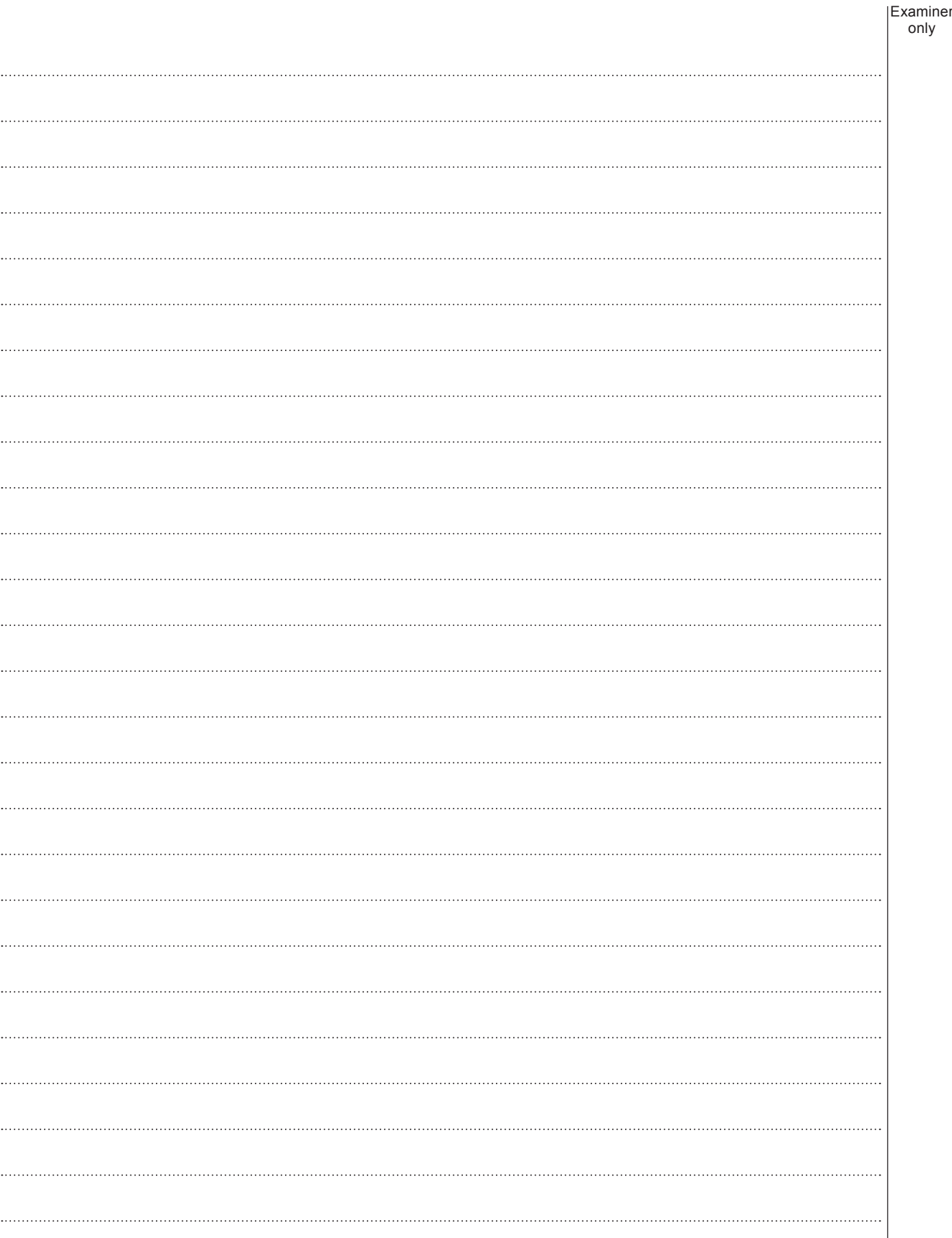

22

only

#### **END OF PAPER**

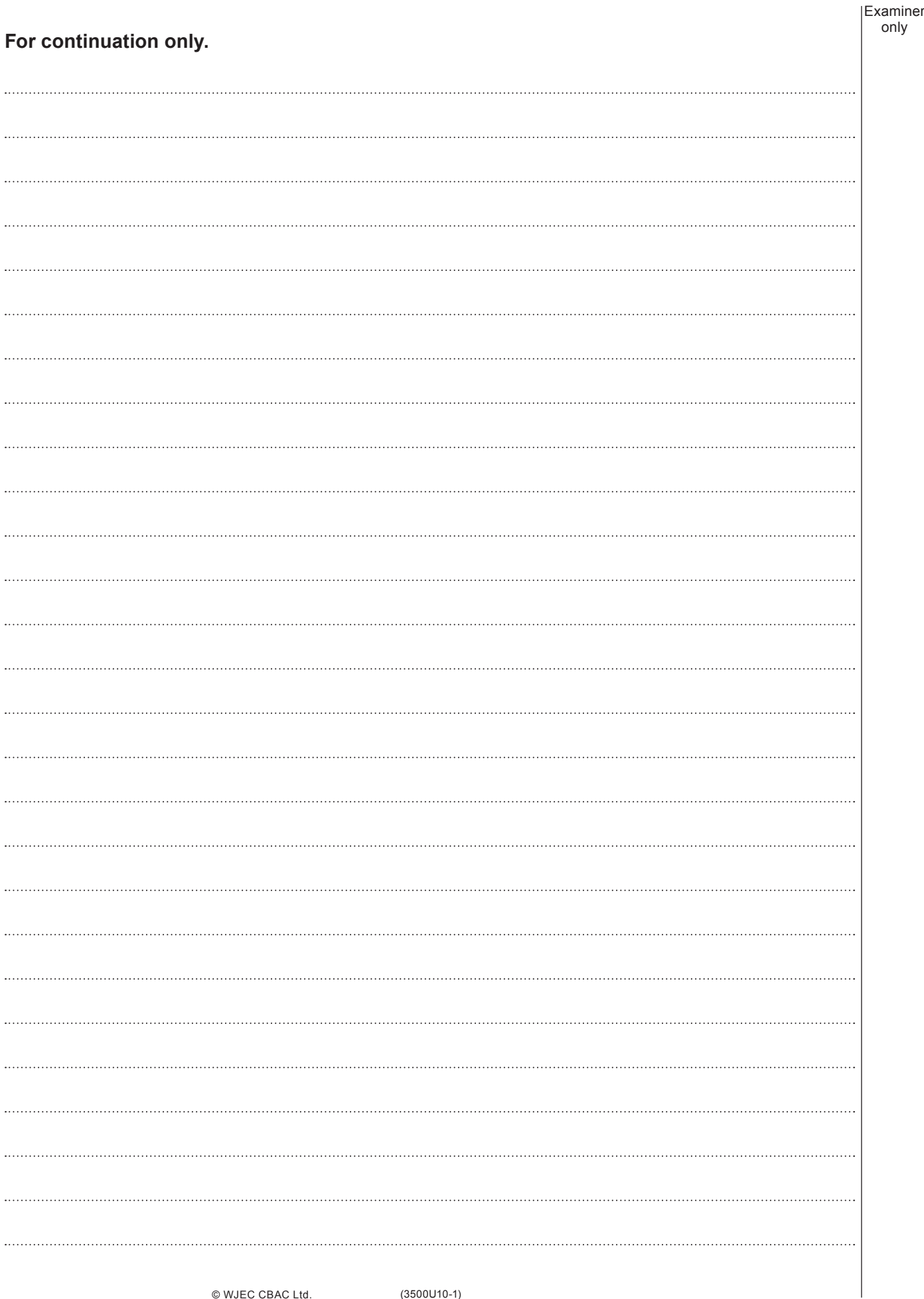